### МИНОБРНАУКИ РОССИИ

岸

## Федеральное государственное бюджетное образовательное учреждение высшего образования «Горно-Алтайский государственный университет» (ФГБОУ ВО ГАГУ, ГАГУ, Горно-Алтайский государственный университет)

Утверждено на заседании кафедры математики, физики и информатики

протокол № 8\_от «11 » апреля 2024 г.

И.о. зав. кафедрой  $\boxed{\mathscr{D}^{\mathscr{D}}$ Богданова Р.А.

## **ПРОГРАММА**

## Учебная практика по Web-технологиям

# Основная профессиональная образовательная программа

44.03.01 Педагогическое образование, шифр, направление

направленность (профиль) Цифровые технологии в физико-

## математическом образовании

# Уровень высшего образования: бакалавриат

#### Форма обучения: заочная

Составитель: старший преподаватель Беликова М.Ю.

Горно-Алтайск 2024

à.

#### **Вид практики:** учебная **Тип практики:** *по Web-технологиям* (далее - учебная практика)

## **1. Цель учебной практики**

Целью учебной практики является изучение основ языка JavaScript и овладение практическими навыками программирования на языкеJavaScript.

### **2. Задачи учебной практики**

- формирование навыка работы с учебно-методической литературой;
- получение представления о web-программировании;
- знакомство с основами HTML, CSSи JavaScript.

## **3. Место учебной практики в структуре ООП**

Учебная практика по получению первичных профессиональных умений и навыков, в том числе первичных навыков и умений научно-исследовательской деятельности по Webтехнологиям относится к разделу «Практика» (Б2.В.04(У)) и базируется на освоении дисциплин «Программирование» и «Объектно-ориентированные языки программирования».

Для успешного освоения программы практики необходимы следующие знания, умения и навыки, приобретенные в результате освоения предшествующих дисциплин:

- знать понятия переменной, типа данных, циклических операторов, условного оператора, функции;
- знать понятия объекта, класса, свойство объекта, метода класса;
- реализовывать алгоритмы на языке программирования высокого уровня;
- владеть навыками создания, отладки и тестирования программ.

### **4. Способ, форма, место, и время проведения учебной практики**

способ проведения практики *- стационарная*

форма проведения практики *– дискретно по периодам проведения практики, по видам практик непрерывно*

место проведения практики *– кафедра математики и информатики*.

Учебная практика проводится в течение 2 недель на 4 курсе в 7 семестре.

Учебная практика может проводиться в иные сроки согласно индивидуальному учебному плану студента.

Практика для обучающихся с ограниченными возможностями здоровья и инвалидов проводится с учетом особенностей их психофизического развития, индивидуальных возможностей и состояния здоровья.

### **5. Перечень планируемых результатов обучения при прохождении практики**

## **5.1. Компетенции обучающегося, формируемые в результате прохождения учебной практики**

Процесс прохождения практики направлен на формирование элементов следующих компетенций в соответствии с ФГОС ВО по данному направлению подготовки:

### **а) универсальных (УК):**

– Способен осуществлять поиск, критический анализ и синтез информации, применять системный подход для решения поставленных задач (УК-1).

ИД-1.УК-1 - Анализирует задачу, выделяя ее базовые составляющие, осуществляет декомпозицию задачи.

ИД-2.УК-1 - Находит и критически анализирует информацию, необходимую для решения поставленной задачи.

ИД-3.УК-1 - Рассматривает возможные варианты решения задачи, оценивая их достоинства и недостатки.

#### б) профессиональных (ПК):

- Способен сформировать мотивацию к обучению через организацию внеурочной деятельности обучающихся в соответствующей предметной области (ПК-.1).

ИД-1. ПК-1 - Обладает специальными знаниями и умениями в предметной области.

- Способен к преподаванию физико-математических дисциплин и информатики в обшеобразовательных организациях с использованием технологий. отражающих специфику предметной области (ПК-.2).

ИД-2.ПК-2 - Умеет организовать образовательный процесс, самостоятельную работу обучающихся по программам основного общего и среднего общего образования.

### В результате изучения дисциплины студент должен иметь представление:

- иметь представление об основах технологии объектно-ориентированного программирования, необходимых для Web-разработки;

уметь:

уметь использовать язык JavaScriptдля написания простых сценариев обработки информации на стороне клиента:

влалеть:

- владеть навыками работы с учебно-методической литературой.

## 6. Трудоемкость, структура и содержание учебной практики, формы текущего контроля, форма промежуточной аттестации по практике

нет 6 зачетных единиц, Общая трудоемкость производственной практики составляет 6  $1, 15$  $\frac{1}{10000}$  *Koutaktul IV 11900*  $211$  $HATO<sub>III</sub>$ 

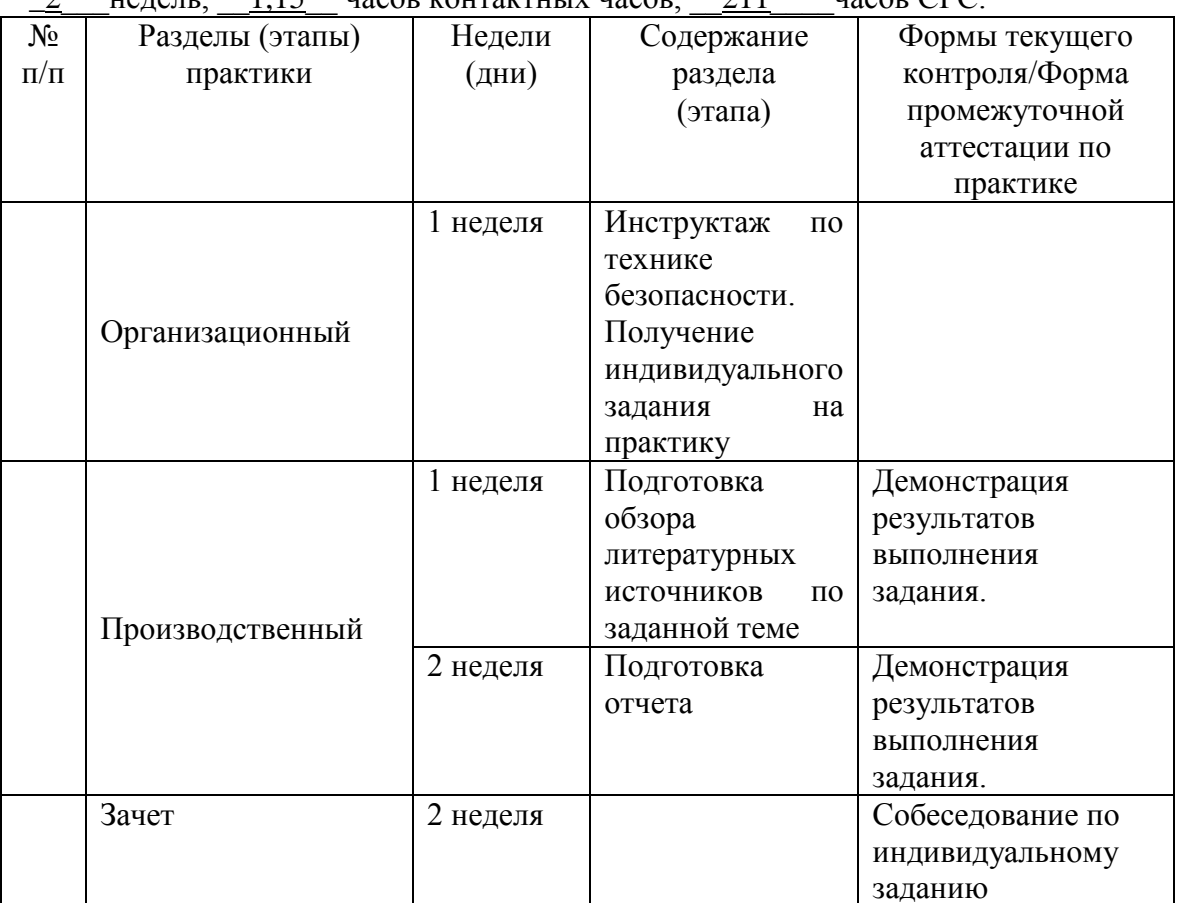

## **7. Образовательные, научно-исследовательские и научно-производственные технологии, используемые на учебной практике**

1. Изучение и систематизация учебной и профессиональной литературы, в том числе с использованием электронных библиотек и Интернет-ресурсов.

2. Сбор, обработка, анализ и систематизация знаний, необходимых для выполнения заданий практики.

3. Обучение в сотрудничестве

## **8. Учебно-методическое обеспечение самостоятельной работы студентов на учебной практике**

- 1. Способы создания динамических HTML-документов.
- 2. Объектная модель документа.
- 3. Структура HTML-документа.
- 4. Структура объекта document.
- 5. События.
- 6. Основы JavaScript. Переменные
- 7. Основы JavaScript.Операторы
- 8. Основы JavaScript.Массивы
- 9. Основы JavaScript.Строки
- 10. Основы JavaScript.Объекты Math и Number

## **9. Формы аттестации (по итогам практики)**

Промежуточная аттестация студентов по практике проводится в рамках зачета Форма промежуточной аттестации по практике – зачет с оценкой. Форма проведения промежуточной аттестации – собеседование по индивидуальному заданию. По результатам практики студент составляет отчет о выполнении работы в соответствии с индивидуальным заданием.

Более подробно виды и содержание форм отчетности каждого этапа практики отражаются в фонде оценочных средств. (Приложение №1)

|                               | Авторы,                           | Заглавие                                                   | Издательство, год                                                                                     | Эл. адрес                                  |
|-------------------------------|-----------------------------------|------------------------------------------------------------|----------------------------------------------------------------------------------------------------|--------------------------------------------|
| $\text{J}11.1$                | Савельев А. О.,<br>Алексеев А. А. | HTML5. Основы клиентской<br>разработки:<br>учебное пособие | Москва: Интернет-<br>Университет<br>Информационных<br>Технологий<br>(ИНТУИТ); Ай Пи<br>Ар Медиа, 2024 | https://www.iprbookshop.r<br>u/133910.html |
| б). Дополнительная литература |                                   |                                                            |                                                                                                    |                                            |
|                               | Авторы,                           | Заглавие                                                   | Издательство, год                                                                                     | Эл. адрес                                  |
| $\overline{J}12.1$            | Сычев А. В.                       | Web-технологии: учебное пособие                            | Москва: Интернет-<br>Университет<br>Информационных<br>Технологий<br>(ИНТУИТ); Ай Пи<br>Ар Медиа, 2024 | https://www.iprbookshop.r<br>u/133914.html |

**10. Учебно-методическое и информационное обеспечение учебной практики а). Основная литература**

в) программное обеспечение и Интернет-ресурсы:

1. http://i.voenmeh.ru/kafi5/Kam.loc/LabJS/JavaScript.html ЯЗЫК JavaScript. Лабораторный практикум.

## **11. Материально-техническое обеспечение учебной практики**

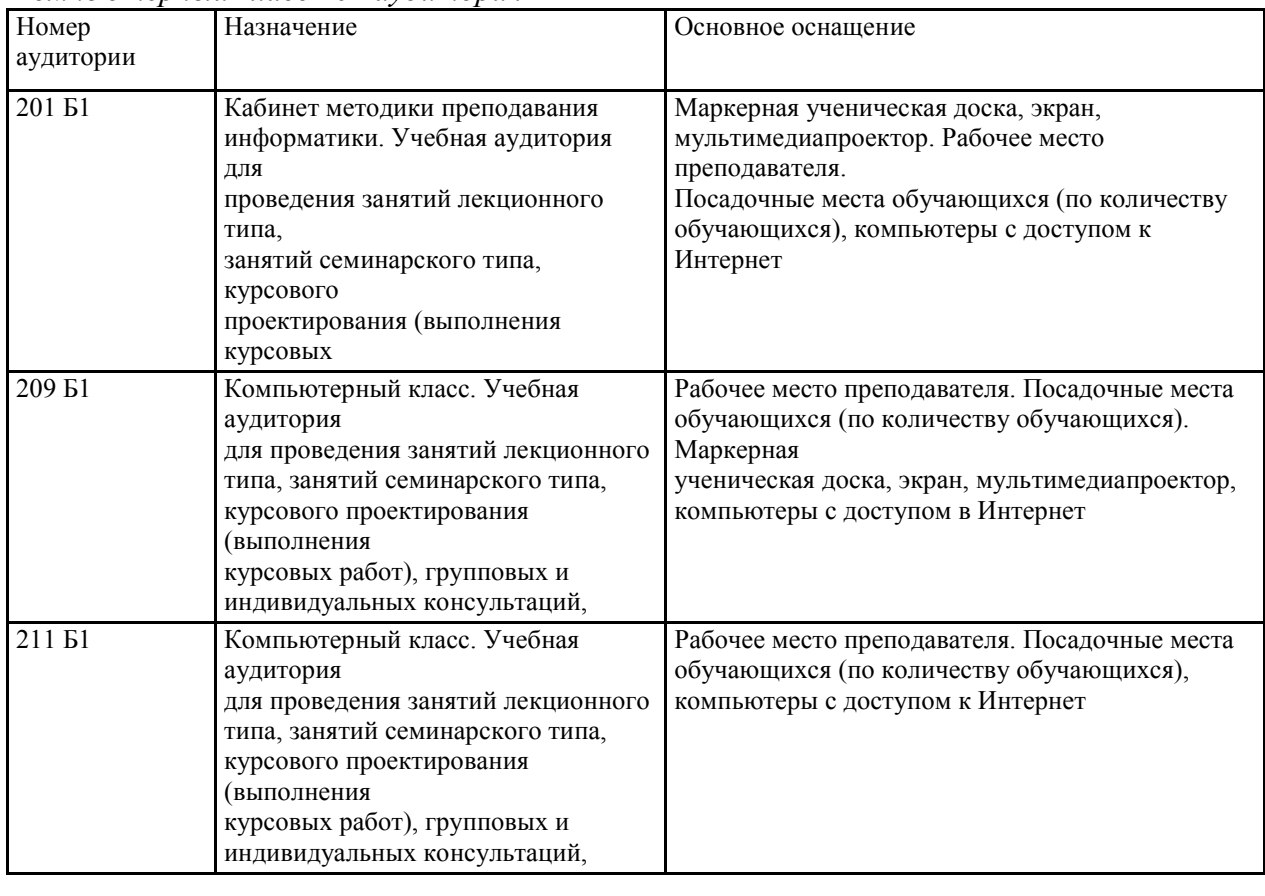

*Компьютерный класс 201 аудитория*

 $k = 1$ <u>сликова ім</u> Составитель \_Беликова М.Ю.\_\_

орена на заседании кафедры от «\_22\_\_» \_\_июня\_\_2021\_ года, протокол № \_10\_. Программа одобрена на заседании кафедры \_математики, физики и информатики\_\_\_\_\_

## **ФОНД ОЦЕНОЧНЫХ СРЕДСТВ**

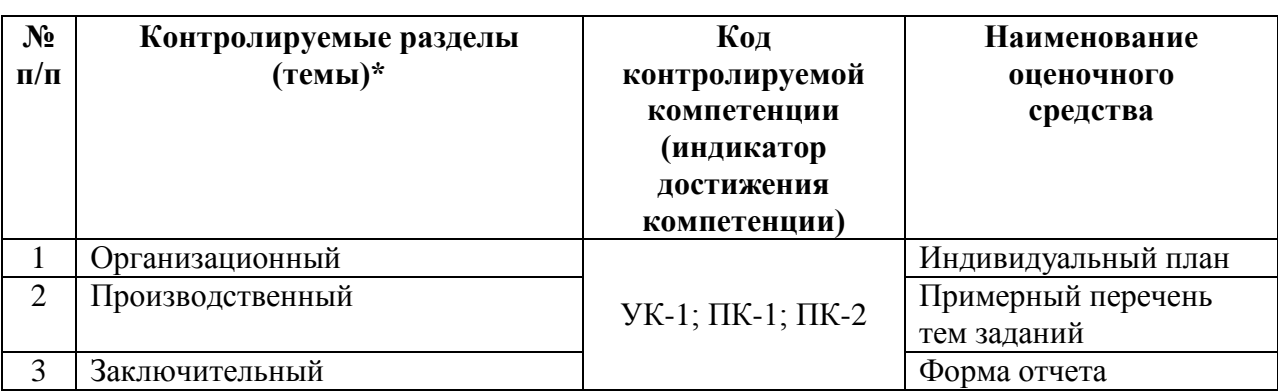

### **Паспорт фонда оценочных средств по учебной практике**

\* наименование раздела берется из программы практики

#### **Пояснительная записка**

*1. Назначение фонда оценочных средств.* Оценочные средства предназначены для контроля и оценки образовательных достижений обучающихся, освоивших программу учебной практики.

*2.Фонд оценочных средств включает* контрольные материалы для проведения текущего контроля в форме *примерных тем заданий*и промежуточной аттестации в форме *собеседования по отчету*.

*3.Структура и содержание заданий* разработаны в соответствии с программой учебной практики**.** 

#### *4.Проверка и оценка результатов выполнения заданий*

– «отлично» выставляется в случае, если студент выполнил самостоятельно 100 % заданий и успешно ответил на вопросы собеседования;

– «хорошо»выставляется в случае, если студент выполнил 100 % заданий (возможно с помощью консультаций преподавателя), и успешно ответил на вопросы собеседования;

– «удовлетворительно» выставляется в случае, если студент выполнил 100 % заданий;

– «неудовлетворительно» выставляется в случае, если студент не выполнил все задания.

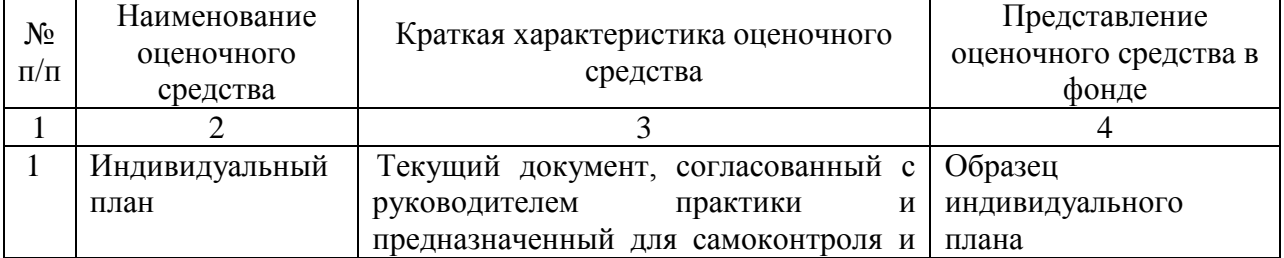

#### **Перечень оценочных средств**

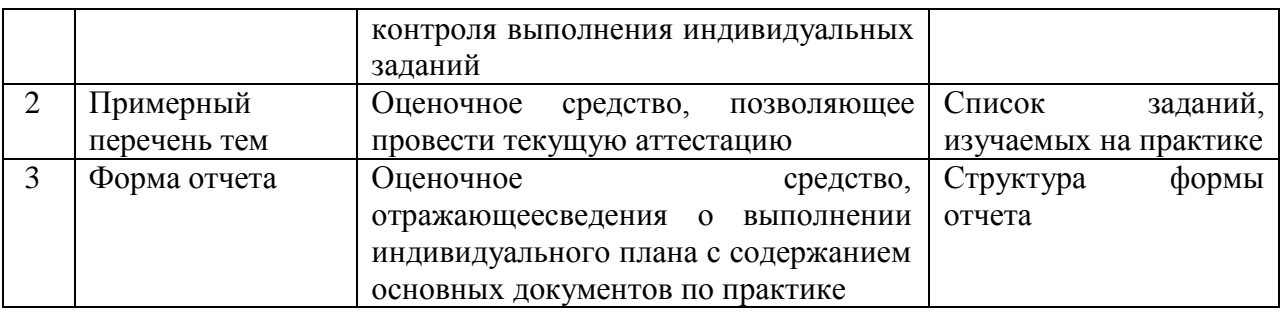

## **Методические рекомендации по выполнению оценочного средства, критерии оценивания:**

## **1. Индивидуальный план учебной практики**

*Примерный образец индивидуального плана* 

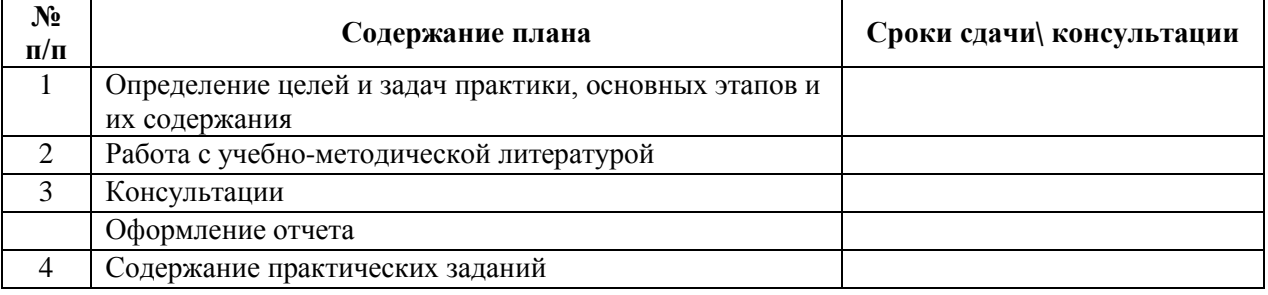

## **2. Список вопросов и практических умений**

*Примерный перечень основных заданий, подлежащих изучению в период прохождения учебной практики*

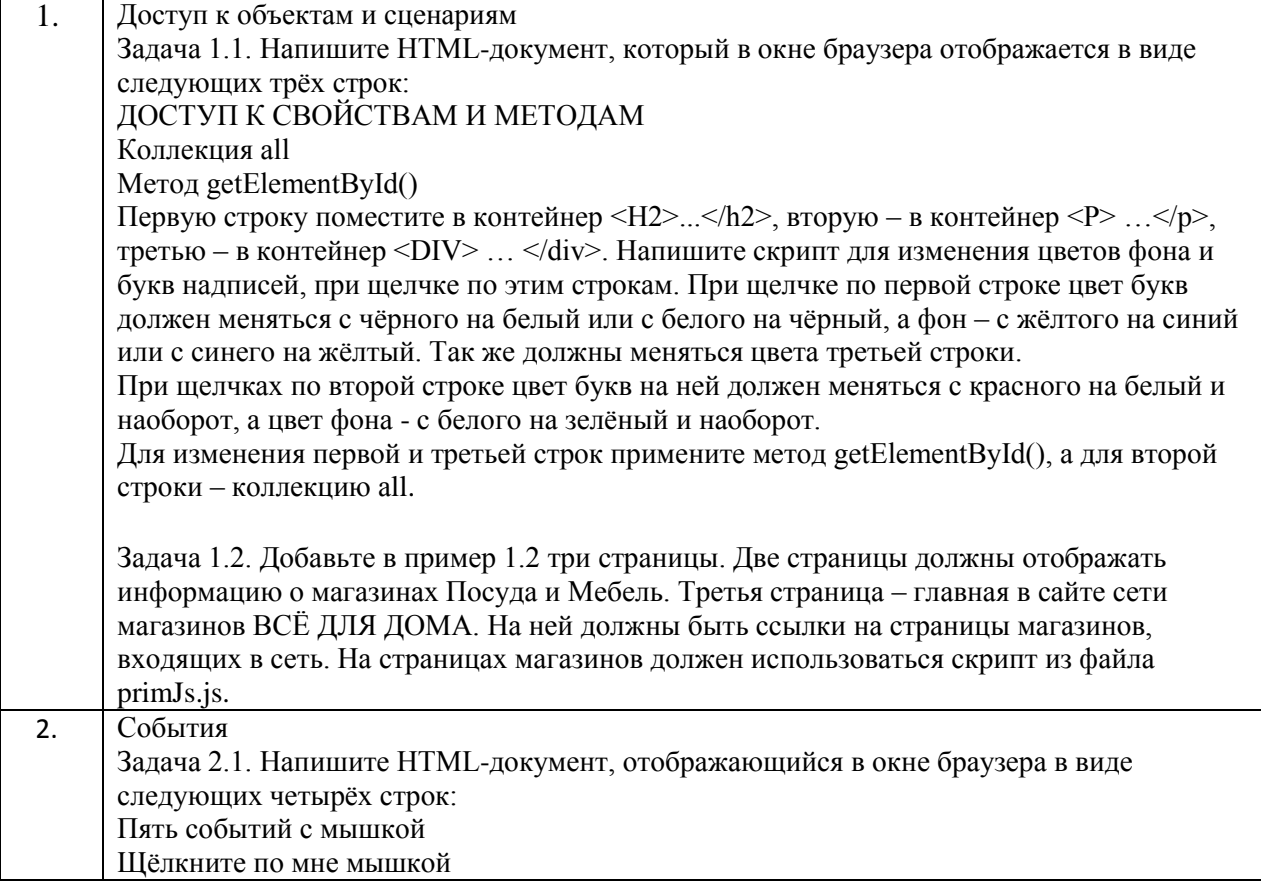

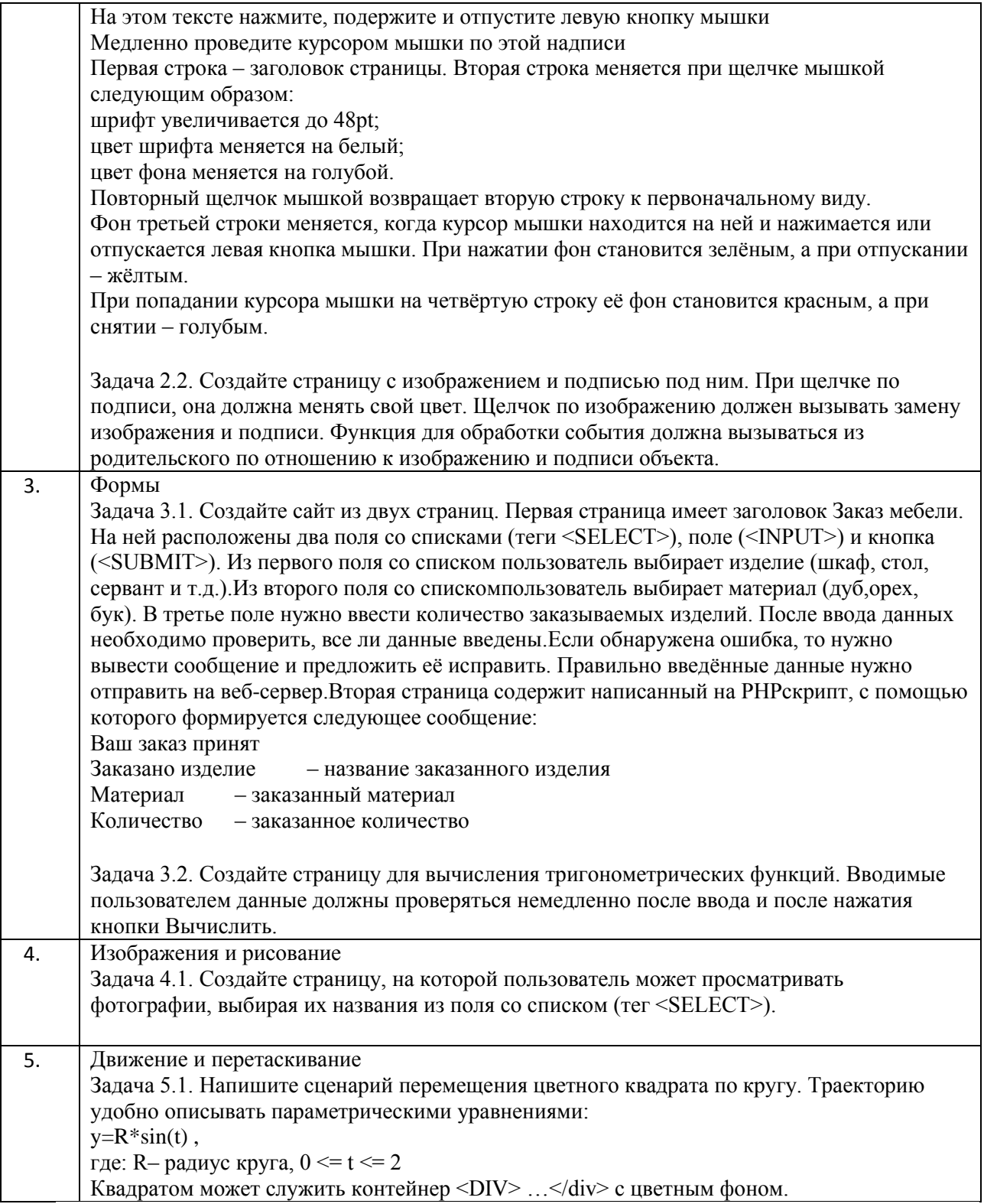

### **3. Структура формы отчета**

3.1. Титульный лист

*Образец формы отчета*

### **МИНОБРНАУКИ РОССИИ**

**Федеральное государственное бюджетное образовательное учреждение высшего образования «Горно-Алтайский государственный университет» (ФГБОУ ВО ГАГУ, ГАГУ, Горно-Алтайский государственный университет)** 

### **О Т Ч Е Т**

**Учебная практика по получению первичных профессиональных умений и навыков, в том числе первичных навыков и умений научно-исследовательской деятельности по Web-технологиямпо направлению подготовки 44.03.05 Педагогическое образование(с двумя профилями подготовки), профили Физика и Информатика** (шифр, направление, профиль)

**бакалавриат**

Выполнил: студент 616 группы 4 курса ФИО студента

Проверил: Руководитель практики ст.преп. кафедры математики, физики и информатики Беликова М.Ю.

Горно-Алтайск

20\_\_

3.2. Содержание отчета

Сценарии решения заданий на языке JavaScript.

#### **Критерии оценивания по промежуточной аттестации:**

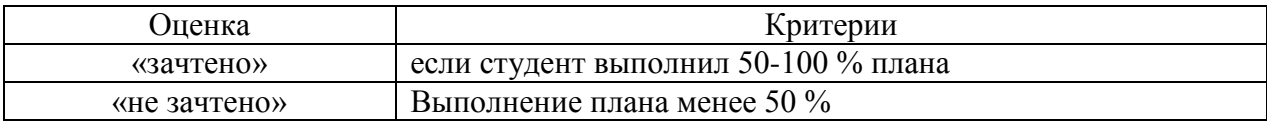